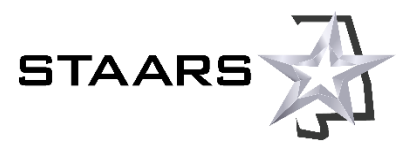

# **STAARS Vendor Self Service (VSS) Vendor Supporting Documentation Requirements**

### **Introduction**

This document describes the supporting documentation requirements for STAARS Vendor Self Service (VSS) vendor accounts. The State of Alabama has implemented these requirements for the security and protection of all vendors that do business with the State.

This document is intended for all vendors that provide goods and services to State of Alabama agencies, and state agency personnel.

The [Steps for Vendors](#page-1-0) section outlines the procedures that vendors must follow when registering, activating, or updating a vendor account. Use th[e Quick Links](#page-0-0) if you want to navigate to a section quickly.

### <span id="page-0-0"></span>**Quick Links**

[If you are registering for a new vendor account](#page-1-1)

[If you are adding or changing](#page-2-0) EFT information on your vendor account

If you are adding or changing Legal Name, [1099 TIN, and/or Legal \(1099\) Address](#page-3-0) information on your [vendor account](#page-3-0)

[What will happen after you submit your documentation?](#page-4-0)

### **Steps for Vendors**

Refer to the table below for more information about what to do when you are registering a new vendor account, activating a vendor account, or making changes to a current account.

<span id="page-1-1"></span><span id="page-1-0"></span>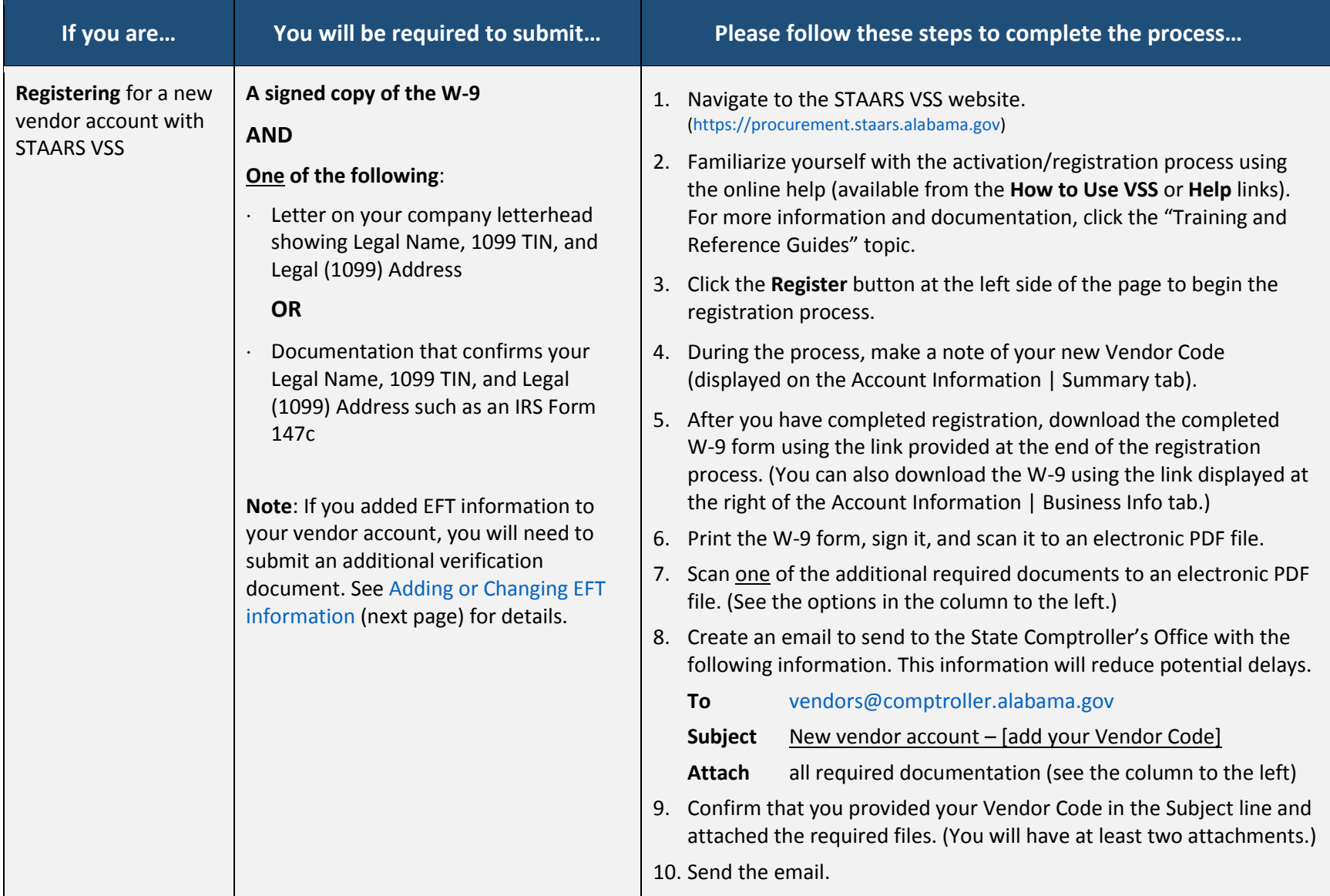

<span id="page-2-1"></span><span id="page-2-0"></span>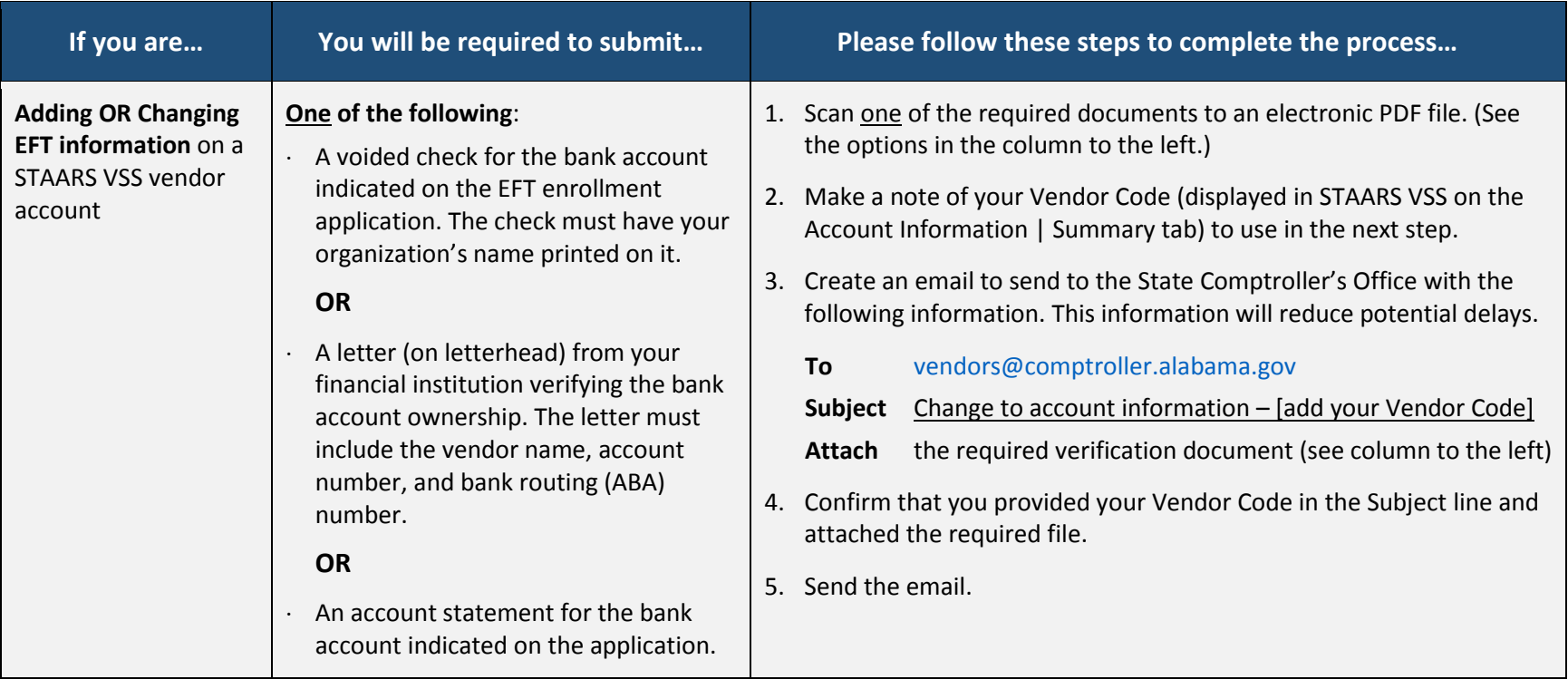

<span id="page-3-0"></span>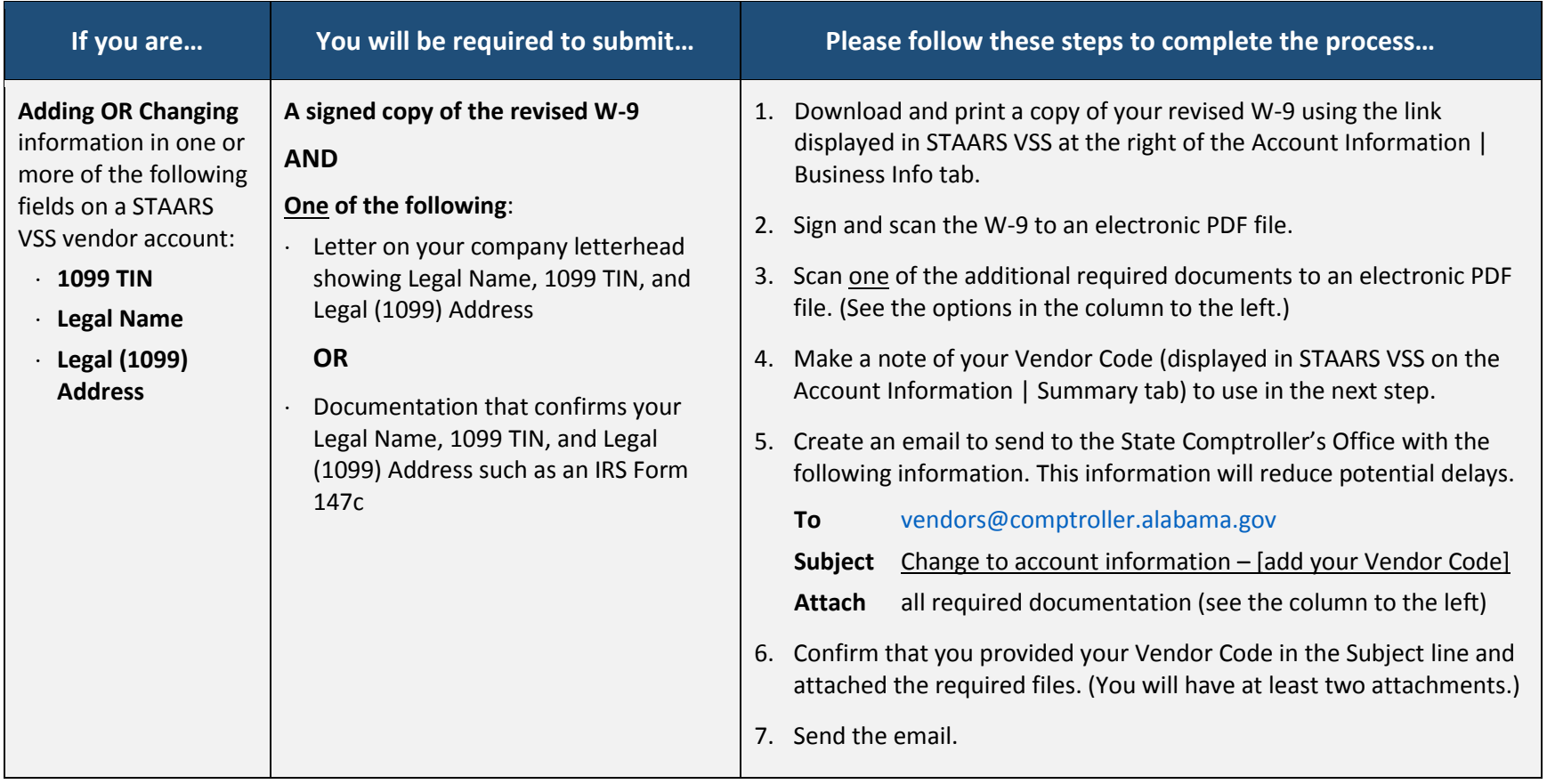

#### <span id="page-4-0"></span>**What will happen after you submit your documentation?**

The State of Alabama Comptroller's Office will validate your vendor account against the validation documents you supplied to ensure all critical information such as W-9, EFT, Legal Name, 1099 TIN, and Legal (1099) Address are correct.

- If all information is in order, your account will be approved by the State Comptroller's Office.
- If the information is not acceptable (incomplete, illegible, or suspicious), the State Comptroller's Office will either contact you by phone or reply to your email and explain the corrective action(s) that must occur for your account changes to be accepted.

#### **Questions?**

If you have additional questions after reading this document or need more information about STAARS Vendor Self Service (VSS), please contact the STAARS Support Services team at staars.support@finance.alabama.gov or (334) 353-9000 (select option #4).

## **Revision History**

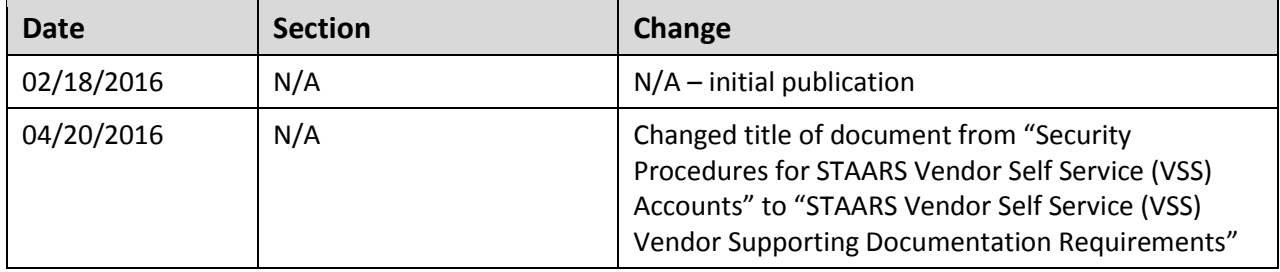